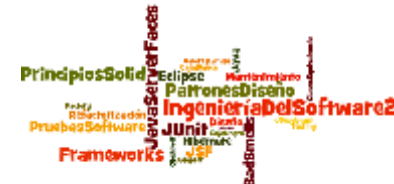

# **Ingeniería del Software II**

# **Tema 3: Diseño Software 3.2. Patrones de diseño**

**A. Goñi, J. Iturrioz**

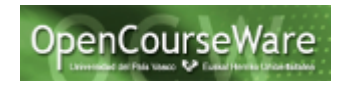

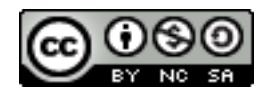

### Introducción

- El diseño OO es difícil y el diseño de software orientado a objetos *reutilizable* lo es aún más.
- Los diseñadores expertos no resuelven los problemas desde sus principios; reutilizan soluciones que han funcionado en el pasado.
	- Se encuentran patrones de clases y objetos de comunicación recurrentes en muchos sistemas orientados a objetos.
	- Estos patrones resuelven problemas de diseño específicos y hacen el diseño flexible y reusable.

### Introducción

- Es un tema importante en el desarrollo de software actual: permite capturar la experiencia
- Busca ayudar a la comunidad de desarrolladores de software a resolver problemas comunes, creando un cuerpo literario de base
	- Crea un lenguaje común para comunicar ideas y experiencia acerca de los problemas y sus soluciones
- El uso de patrones ayuda a obtener un software de calidad, primando los aspectos de reutilización y extensibilidad.

### Definición de un patrón de diseño software

"Un patrón de diseño es una descripción de clases y objetos, comunicándose entre sí, adaptada para resolver un problema de diseño general en un contexto particular." [1]

[1] Libro Patrones de diseño. Elementos de software orientado a objetos reutilizable. E. Gamma, R. Helm, R. Johnson, J.Vlissides. Addison Wesley, 2002

### Elementos de un patrón

- **1. Nombre**: describe el problema de diseño.
- **2. El problema**: describe cuándo aplicar el patrón.
- **3. La solución**: describe los elementos que componen el diseño, sus relaciones, responsabilidades y colaboración.

### Clasificación de los patrones

Según su propósito:

- **De creación**: conciernen al proceso de creación de objetos.
- **De estructura**: tratan la composición de clases y/o objetos.
- **De comportamiento**: caracterizan las formas en las que interactúan y reparten responsabilidades las distintas clases u objetos.

# Clasificación de los patrones [2]

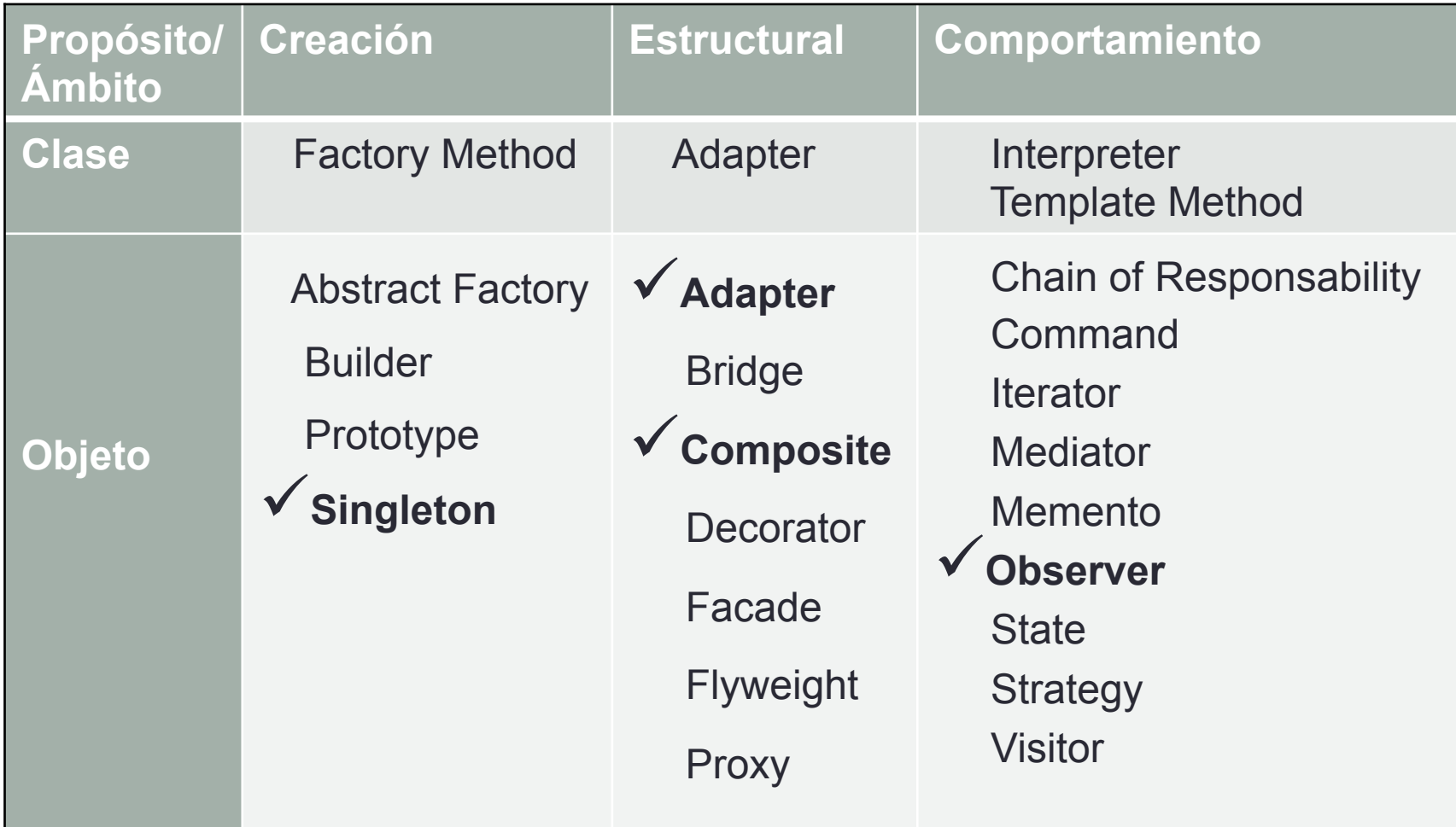

#### **Además**: Patrón Delegation (Estructural)

[2] Libro Patrones de diseño. Elementos de software orientado a objetos reutilizable. E. Gamma, R. Helm, R. Johnson, J.Vlissides. Addison Wesley, 2002

7

## Patrón DELEGATION

**NO** es un patrón que aparece en el libro de Gamma et al. pero es muy utilizado.

### **Utilidad:**

Cuando se quiere extender y reutilizar la funcionalidad de una clase SIN UTILIZAR LA HERENCIA.

#### **Ventajas**:

- En vez de herencia múltiple.
- Cuando una clase que hereda de otra quiere ocultar algunos de los métodos heredados.
- Compartir código que NO se puede heredar.

### Patrón DELEGATION El problema

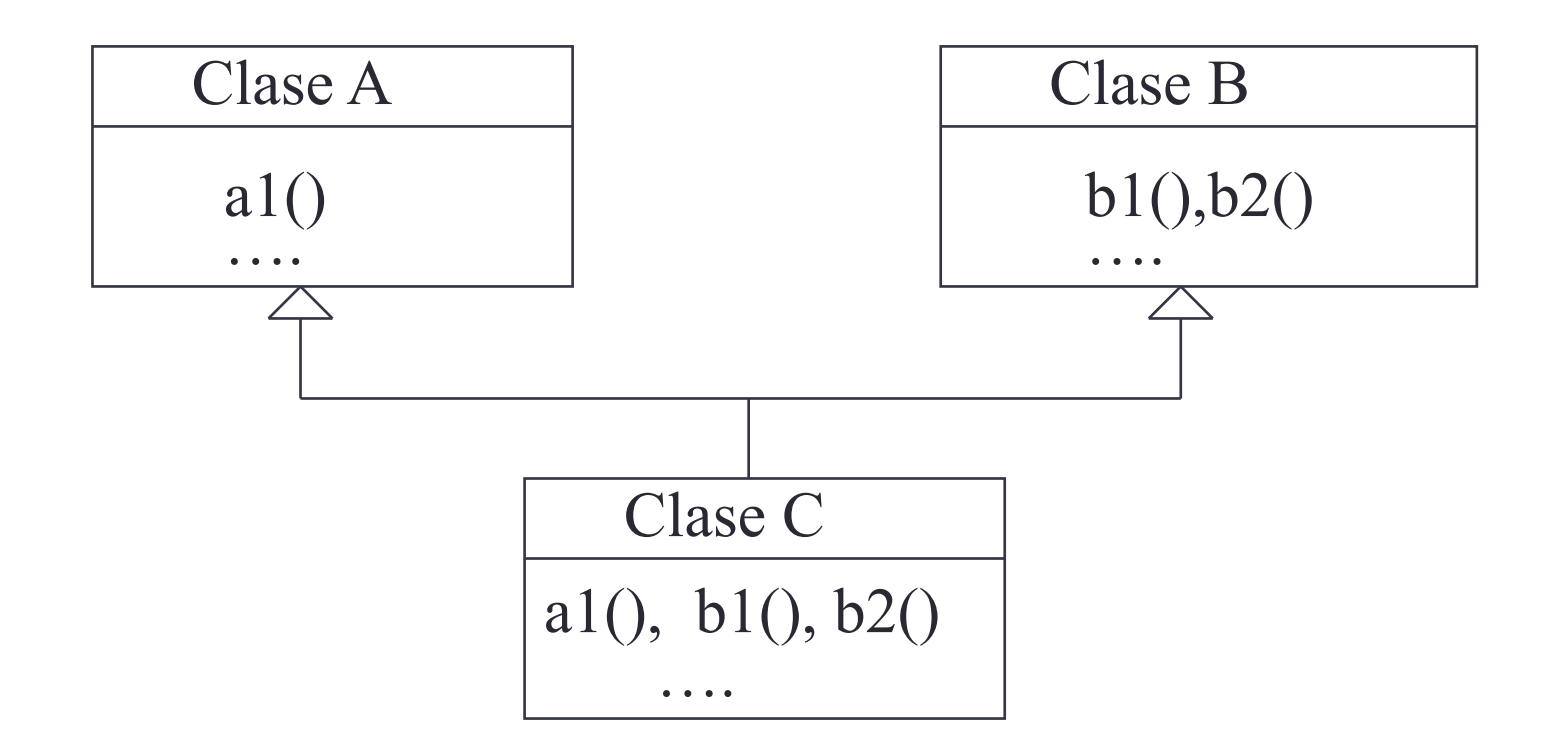

- El lenguaje utilizado NO PERMITE HERENCIA MÚLTIPLE.

- La clase C no desea TODOS los métodos de B.

#### Patrón DELEGATION La solución

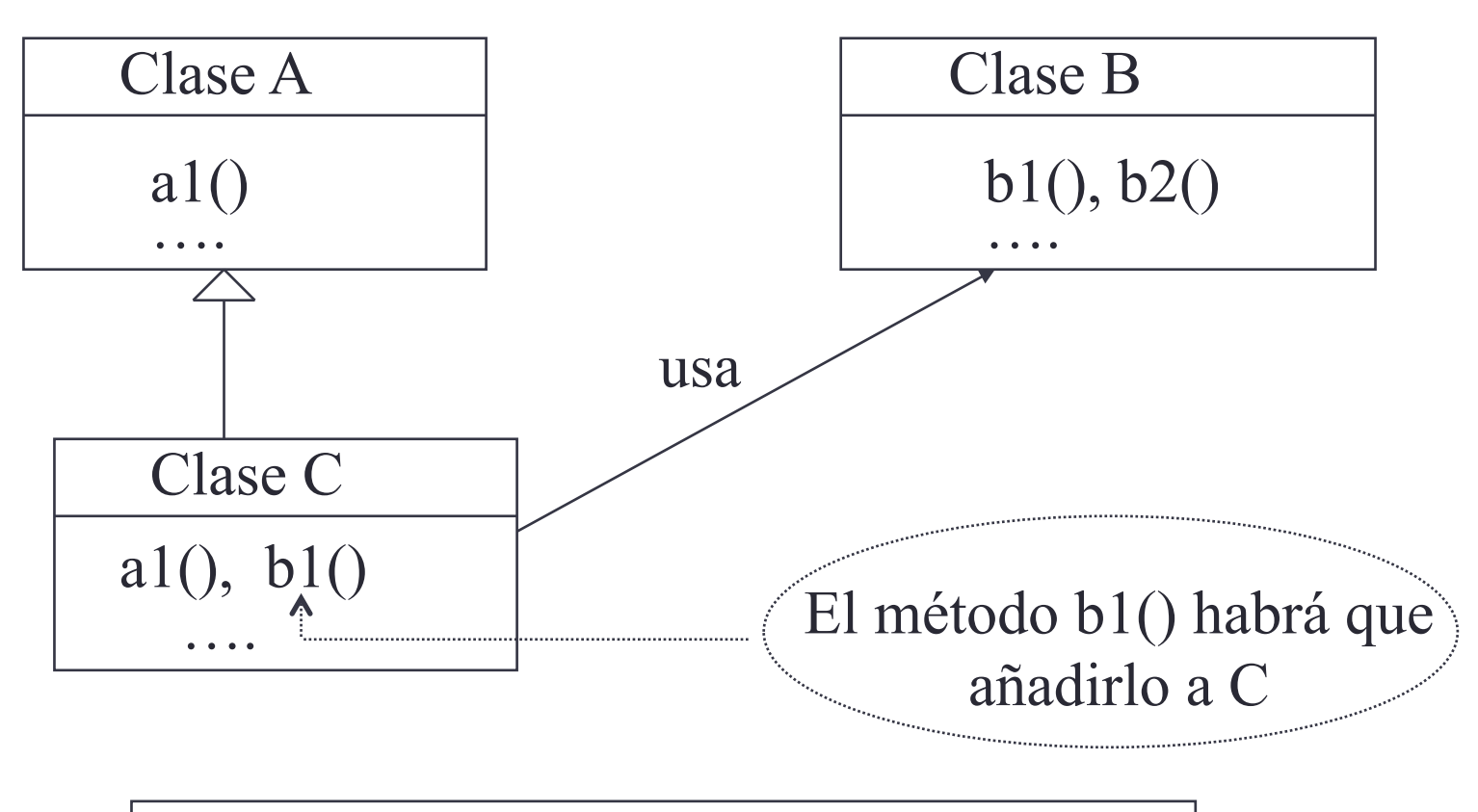

### **NO USAR HERENCIA SINO LA RELACIÓN "USA"**

#### Patrón DELEGATION Implementación

class C extends A { B objB; C ( ) { // En la constructora se puede crear obj. de B objB=new B(); } void b1( ) { objB.b1( );}

….

### Clasificación de los patrones

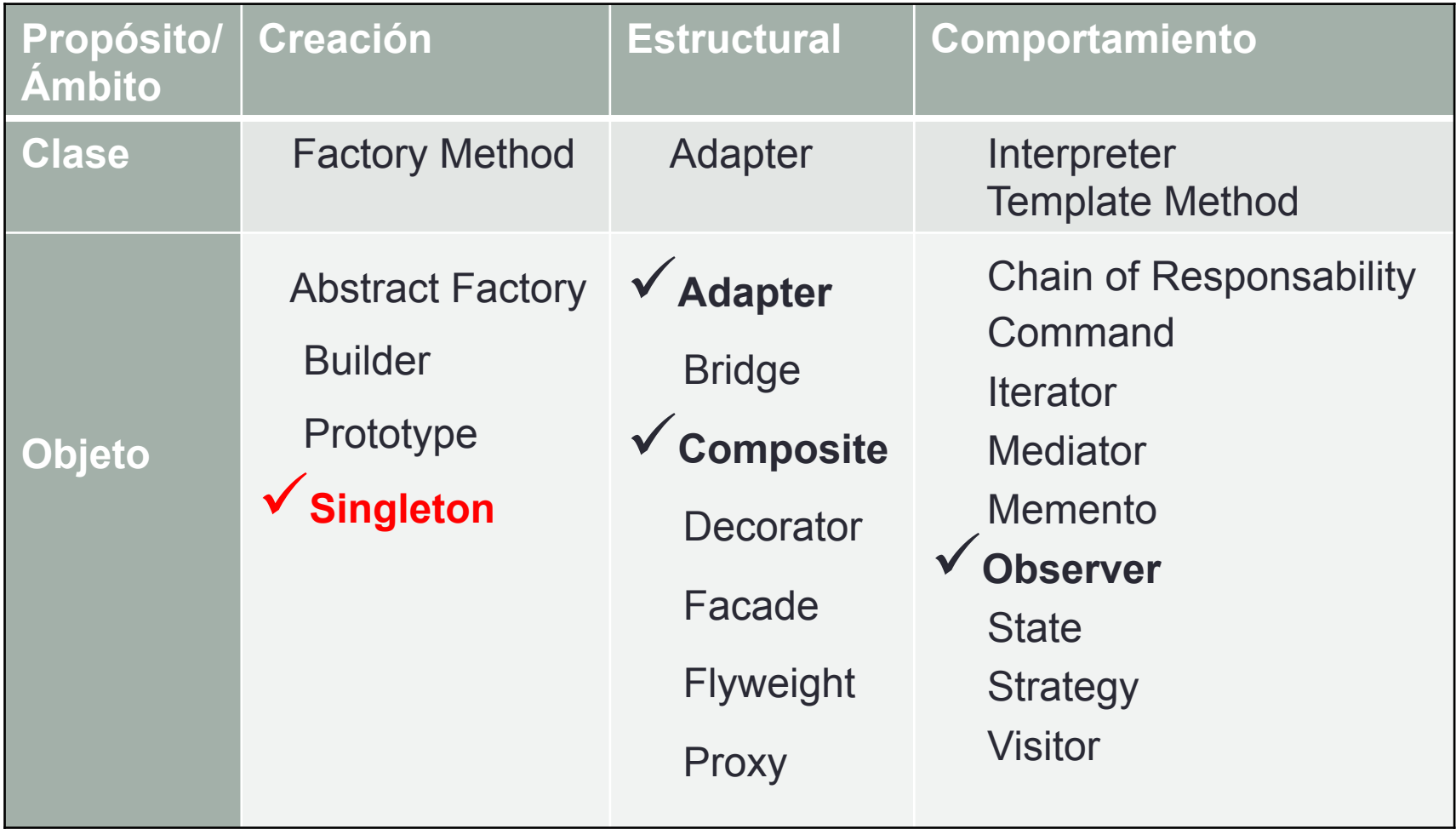

# Patrón SINGLETON

#### • **Utilidad:**

• Asegurar que una clase tiene una sola instancia y proporcionar un punto de acceso global a ella.

#### • **Ventajas:**

- Es necesario cuando hay clases que tienen que gestionar de manera centralizada un recurso.
- Una variable global no garantiza que sólo se instancie una vez.

#### Patrón SINGLETON La solución

- El constructor de la clase DEBE SER PRIVADO.
- Se proporciona un método ESTÁTICO en la clase que devuelve LA ÚNICA INSTANCIA DE LA CLASE: getInstance()

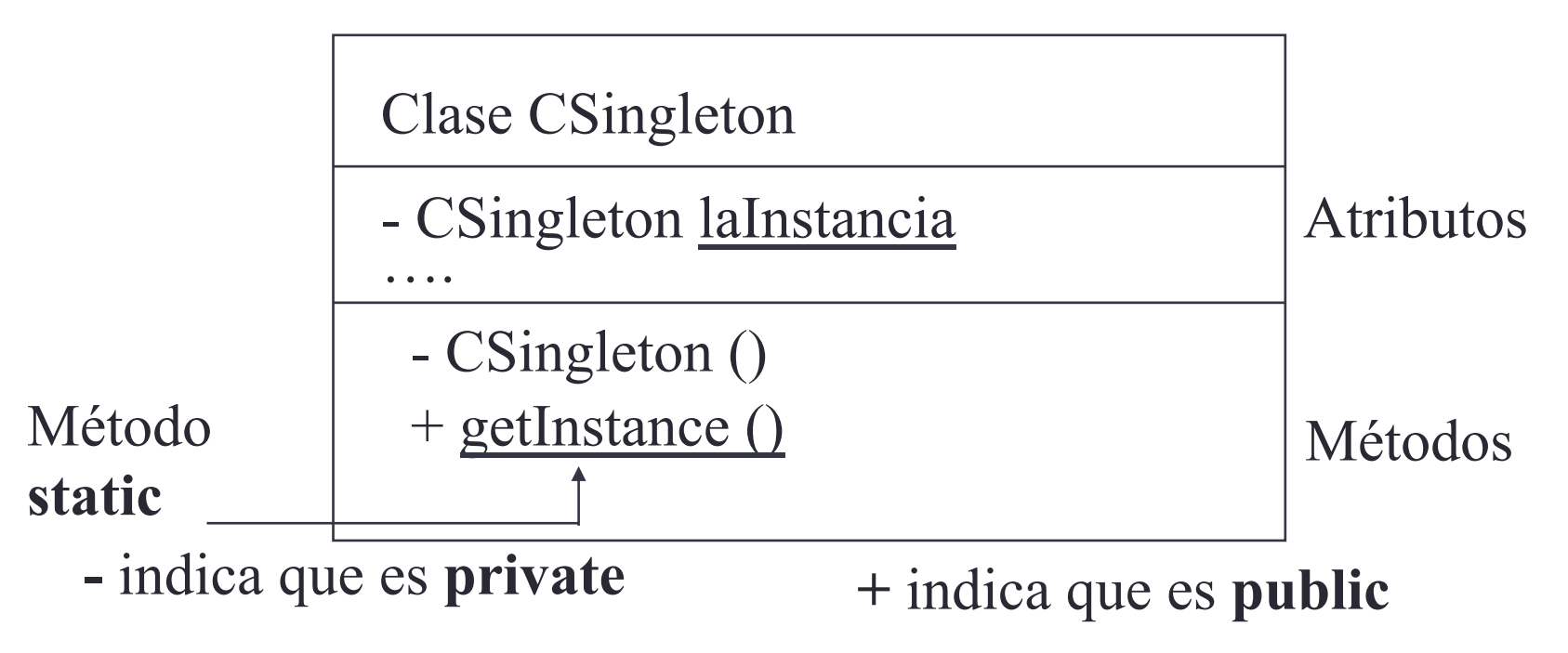

#### Patrón SINGLETON Implementación

```
public class CSingleton { 
       private static CSingleton laInstancia = new CSingleton(); 
       private CSingleton() {}
       public static CSingleton getInstance() { 
                return laInstancia; 
        }
```
………………………….

}

#### Patrón SINGLETON **Inconvenientes**

Se podría obtener una nueva instancia usando el esquema anterior: **public class MiCSingleton extends Csingleton implements Cloneable {}** 

**MiCSingleton mcs = new MiCSingleton();** 

**MiCSingleton mcsCopia = mcs.clone();** 

Para solucionarlo: definir CSingleton como final **public final class CSingleton {...}** 

#### Ejemplo SINGLETON **FacultadInfoDonosti**

```
public final class FacultadInformaticaDonosti { 
         private Vector listaProfesores;
         private Vector listaEstudiantes;
         private Vector listaAsigs;
         private Vector listaMatrs; 
         private static FacultadInfoDonosti laFacultad=new FacultadInfoDonosti(); 
         private FacultadInfoDonosti() { // EL CONSTRUCTOR ES PRIVADO 
                   listaProfesores = new Vector(); // Sólo hay UNA instancia 
                   listaEstudiantes= new Vector(); // y se guarda en laFacultad
                   listaAsigs = new Vector(); 
                   listaMatrs = new Vector(); 
         } 
         public static FacultadInfoDonosti getInstance() {return laFacultad;} 
         public Vector obtListaProfesores() { 
                   return listaProfesores; 
         } 
         public void añadirProfesor(Profesor p) { 
                   listaProfesores.addElement(p); 
         }}
```
### Clasificación de los patrones

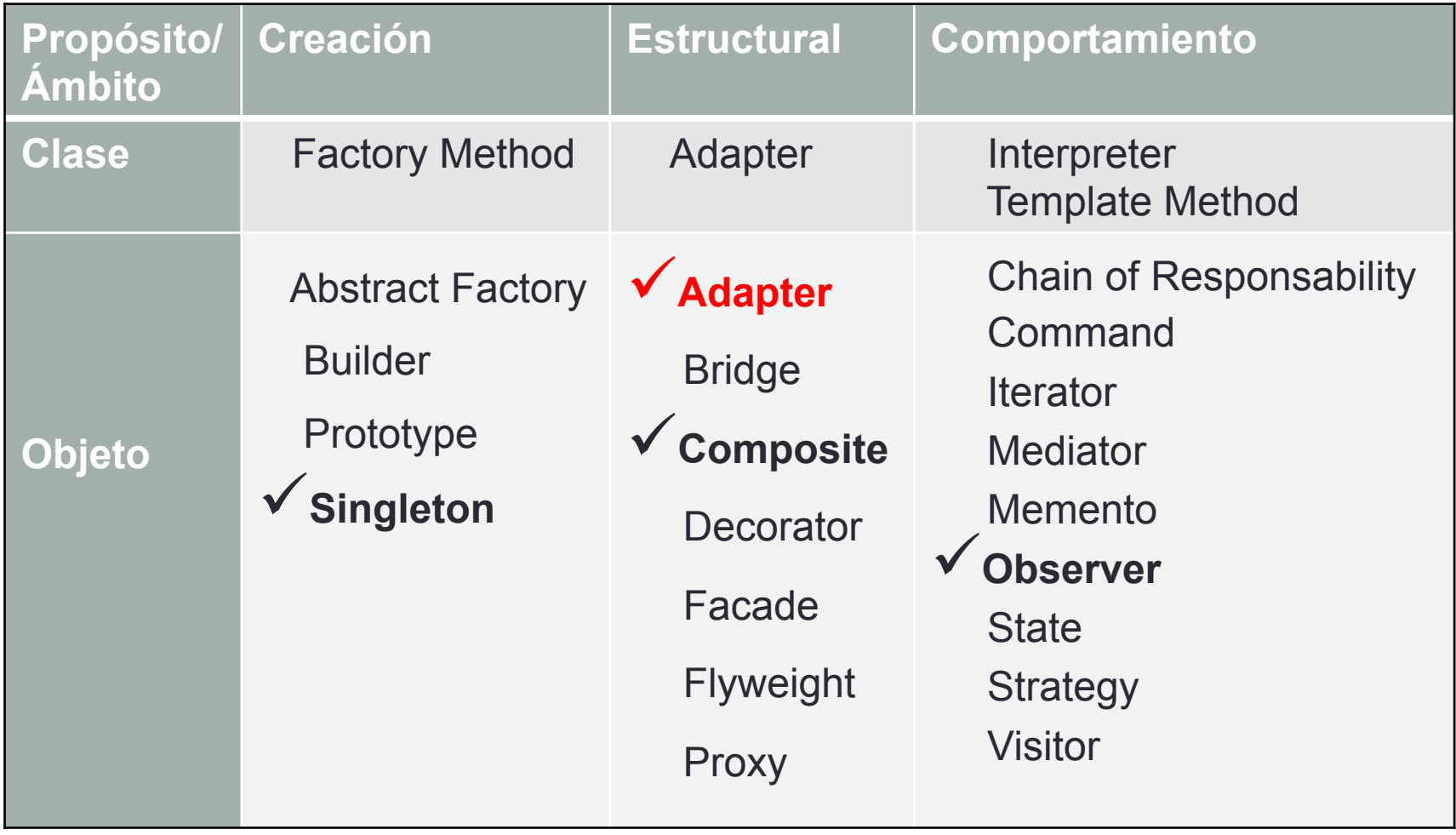

### **Utilidad:**

- Convertir la interfaz de una clase en otra interfaz esperada por los clientes.
- Permite que clases con interfaces incompatibles se comuniquen.

### **Ventajas:**

- Se quiere utilizar una clase ya existente y su interfaz no se corresponde con la interfaz que se necesita.
- Se quiere envolver código no orientado a objetos con forma de clase.

### Patrón ADAPTER El problema

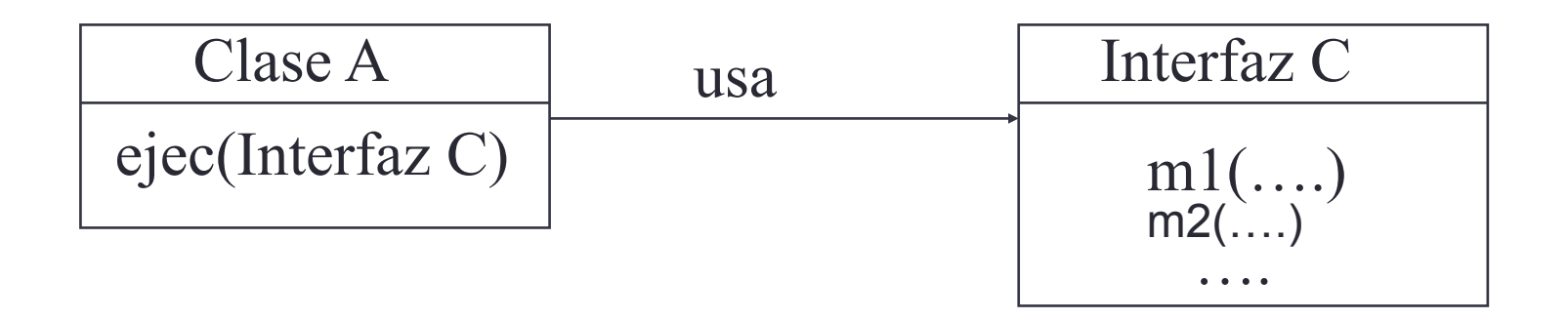

| Clase B   |
|-----------|
| $b1(...)$ |
| $b2(...)$ |
| ...       |
| ...       |

Se desea utilizar la clase A (el método ejec) utilizando como entrada un objeto de la clase B

objetoDeA.ejec(objetoDeB)

**Pero no se puede, ya que la clase B no implementa la interfaz C**

#### La solución

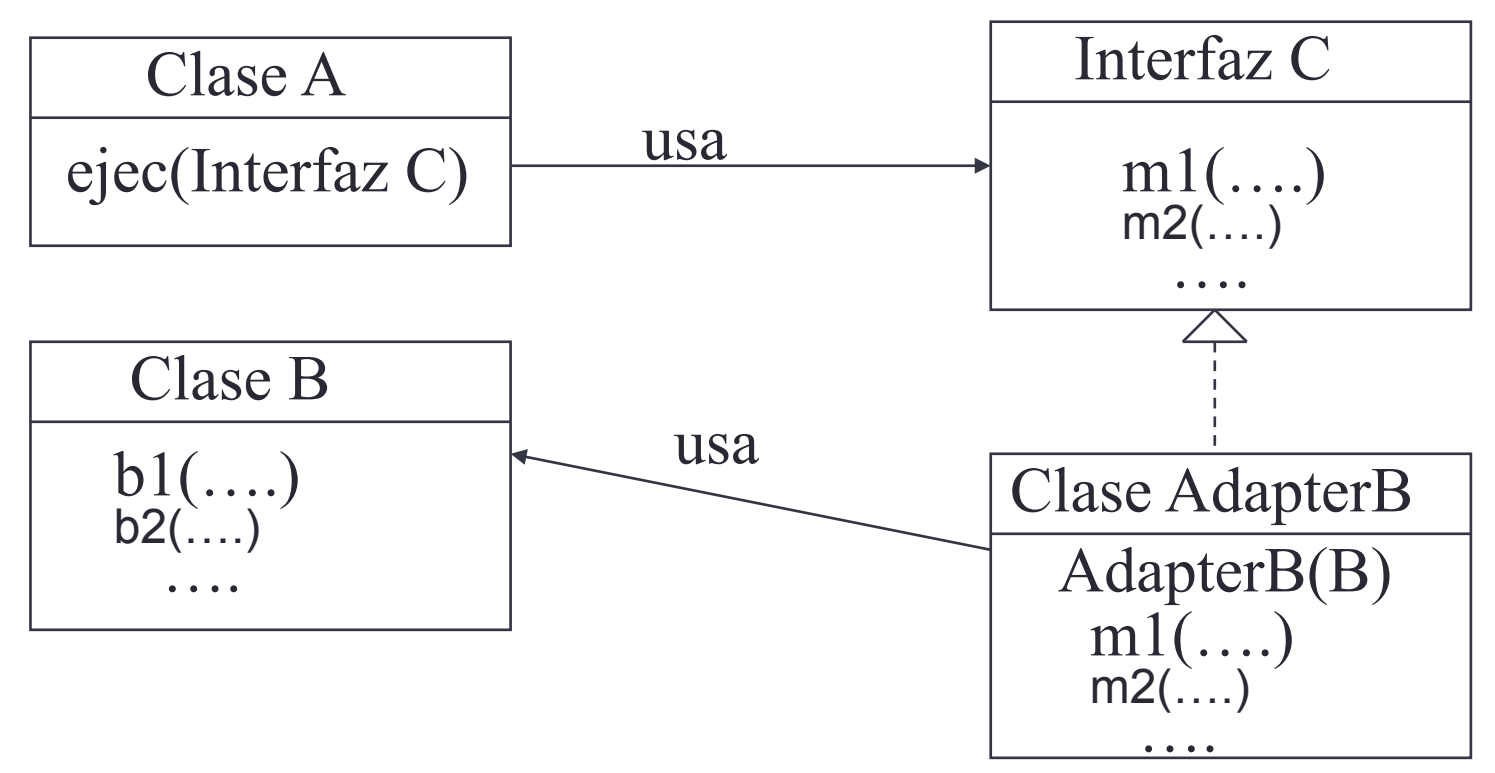

**Solución:** construir una clase Adaptadora de B que implemente la interfaz C. Al implementarla, usa un objeto de B y sus métodos

Para utilizar la clase A:

objetoDeAdapterB =NEW AdapterB(objetoDeB)

Diagrama de interacción

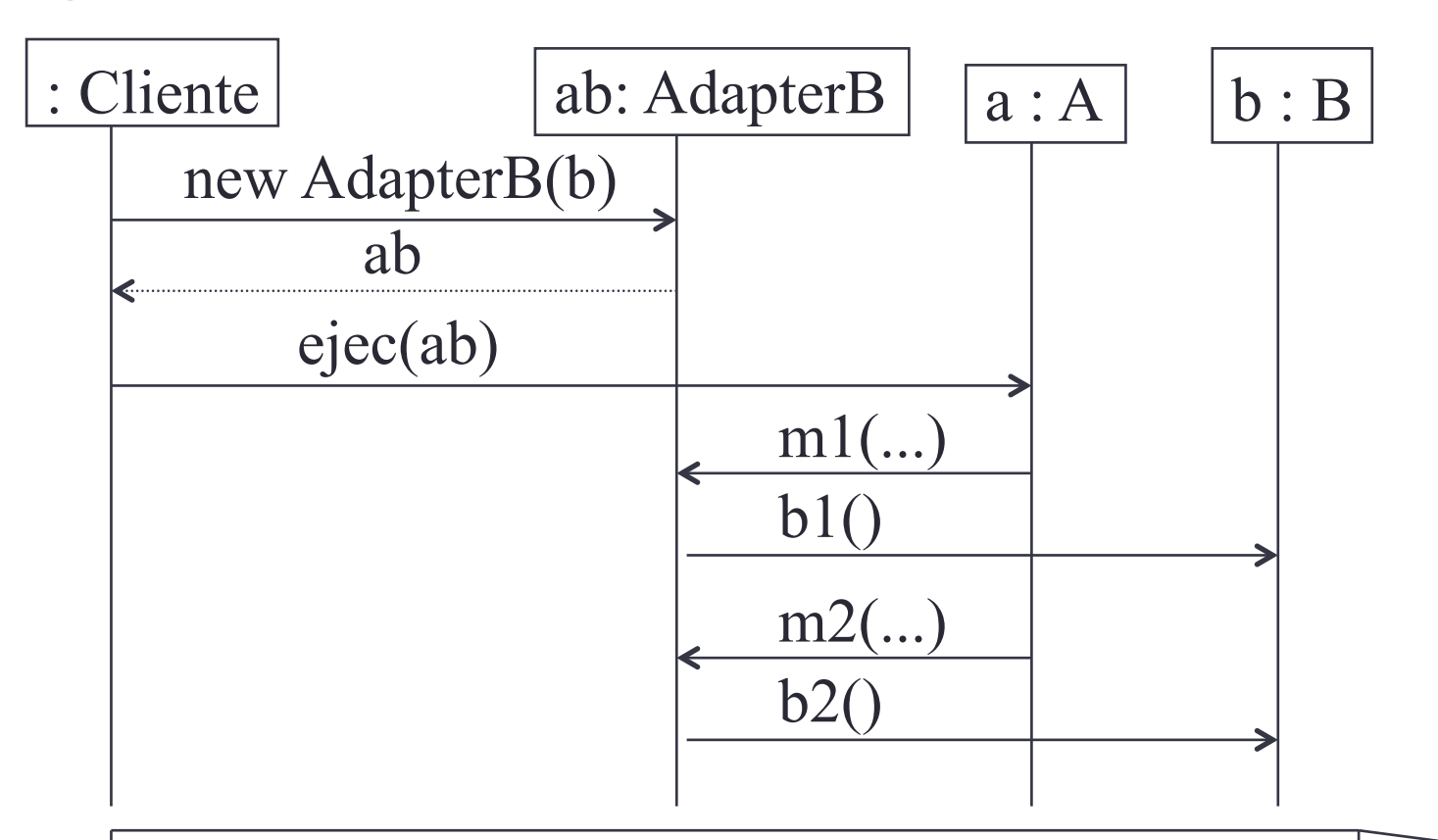

El cliente quiere usar el objeto a (para que ejecute el método ejec) con un objeto de b. Para ello necesita crear un objeto adaptador que encapsule b

Ejemplo I. Lo que yo tengo y lo que yo quiero.

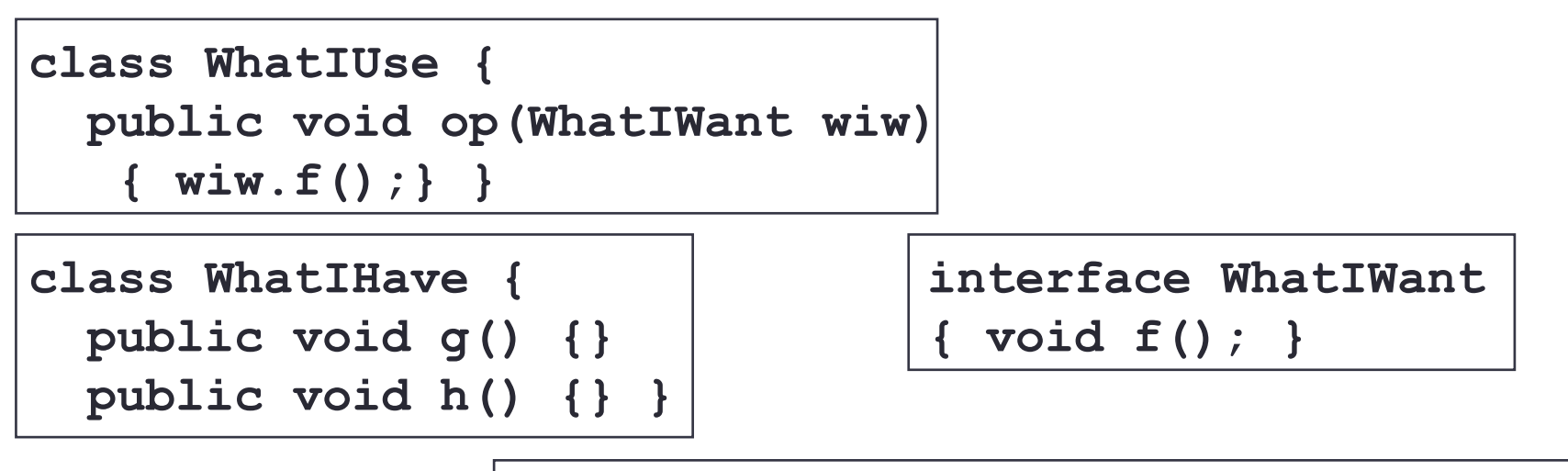

```
class Adapter implements WhatIWant { 
   WhatIHave whatIHave; 
   public Adapter(WhatIHave wih) { 
    whatIHave = with; } public void f() { 
     // Implementa usando los 
     // métodos de WhatIHave: 
     whatIHave.g(); 
     whatIHave.h(); } }
```
Ejemplo II. Extender un editor gráfico con clases de otro toolkit.

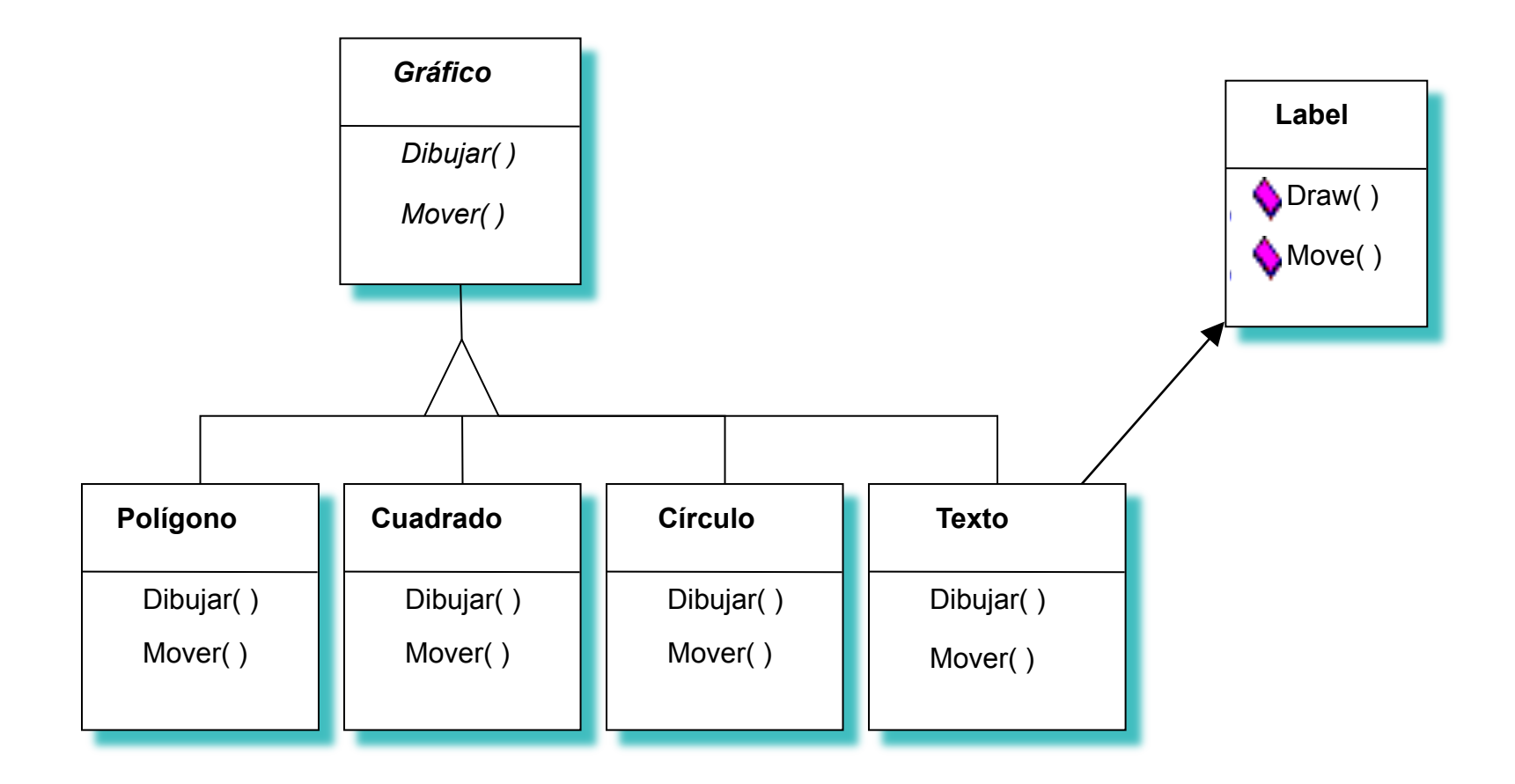

### Clasificación de los patrones

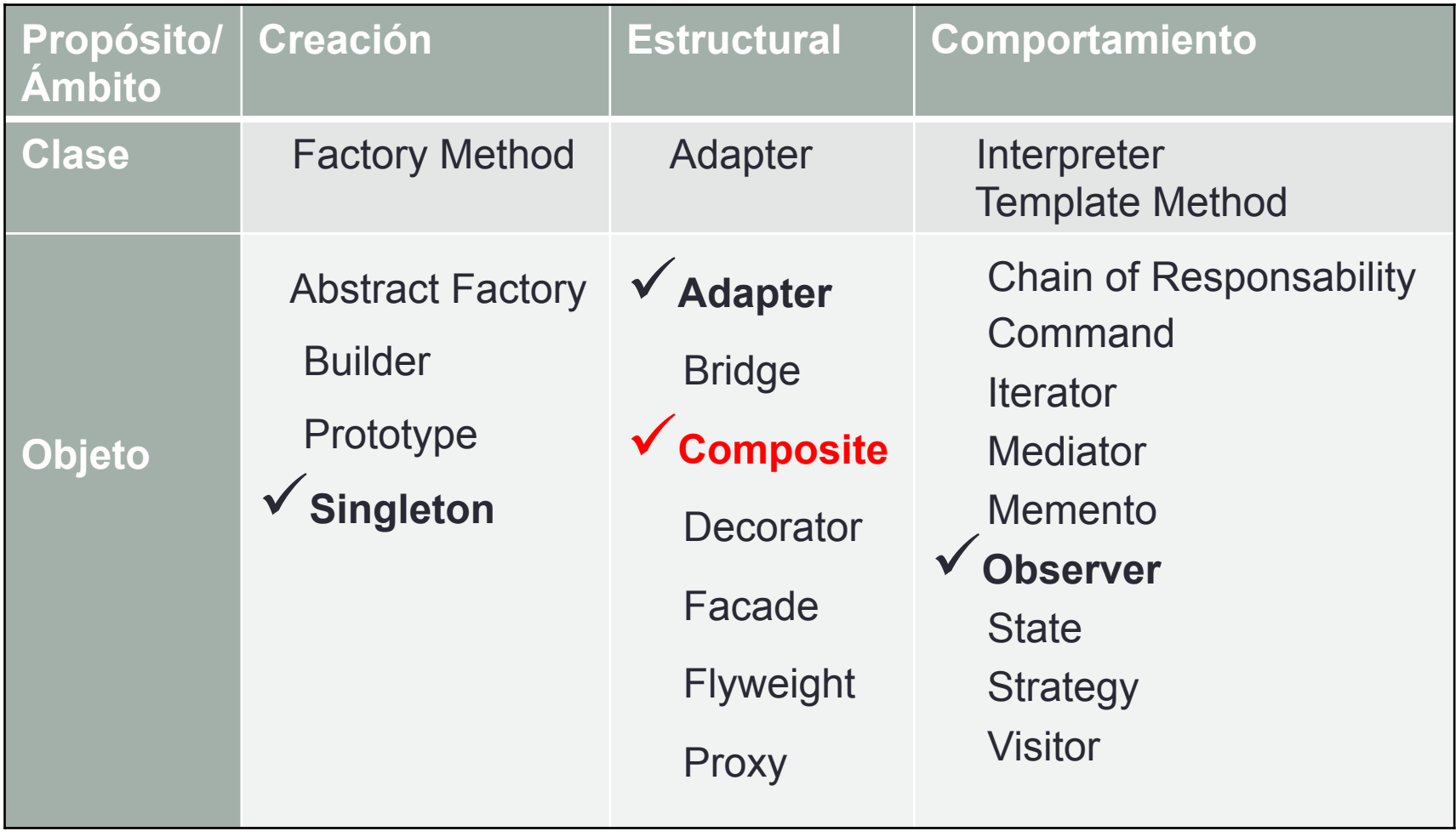

### • **Utilidad:**

• Componer objetos en jerarquías *todo-parte* y permitir a los clientes tratar objetos simples y compuestos de manera uniforme.

#### • **Ventajas**

- Permite tratamiento uniforme de objetos simples y complejos así como composiciones recursivas.
- Simplifica el código de los clientes, que sólo usan una interfaz.
- Facilita añadir nuevos componentes sin afectar a los clientes.

#### • **Inconvenientes**

- Es difícil restringir los tipos de los hijos.
- Las operaciones de gestión de hijos en los objetos simples pueden presentar problemas: seguridad frente a flexibilidad.

El problema: La escalabilidad

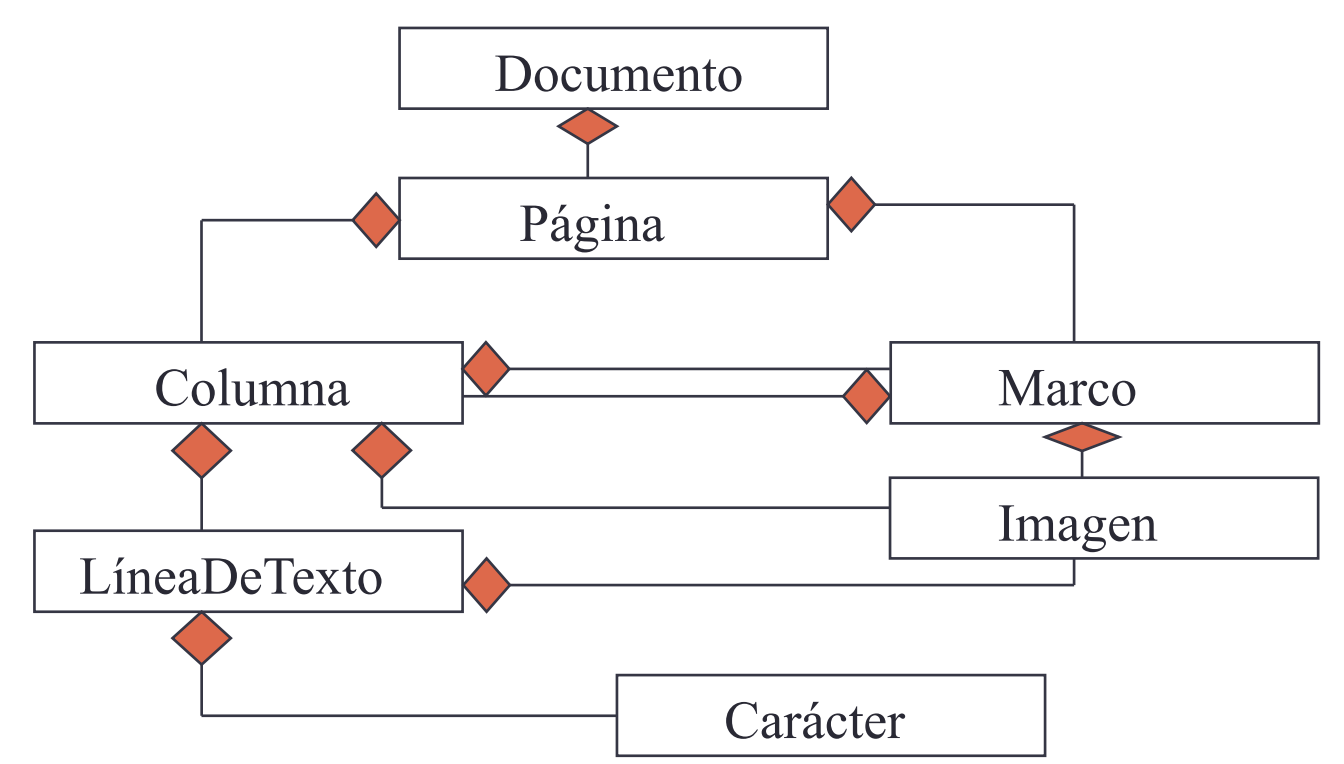

Un **documento** está formado por varias **páginas**, las cuales están formadas por **columnas** que contienen **líneas de texto**, formadas por **caracteres.** 

Las **columnas** y **páginas** pueden contener **marcos**. Los **marcos** pueden contener **columnas**.

Las **columnas**, **marcos** y **líneas de texto** pueden contener **imágenes**.

#### Patrón COMPOSITE La solución

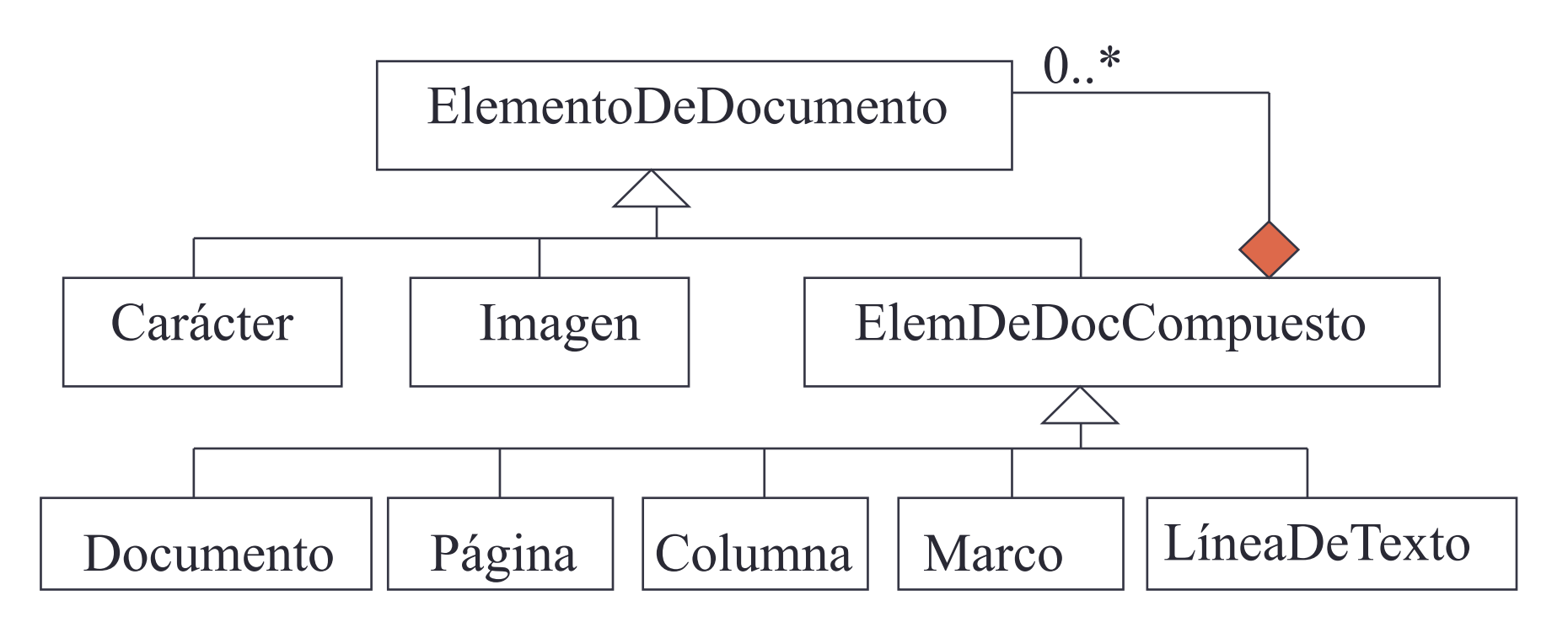

Un **documento** está formado por varias **páginas**, las cuales están formadas por **columnas** que contienen **líneas de texto**, formadas por **caracteres.** 

Las **columnas** y **páginas** pueden contener **marcos**. Los **marcos** pueden contener **columnas**.

Las **columnas**, **marcos** y **líneas de texto** pueden contener **imágenes**.

### Patrón COMPOSITE La solución

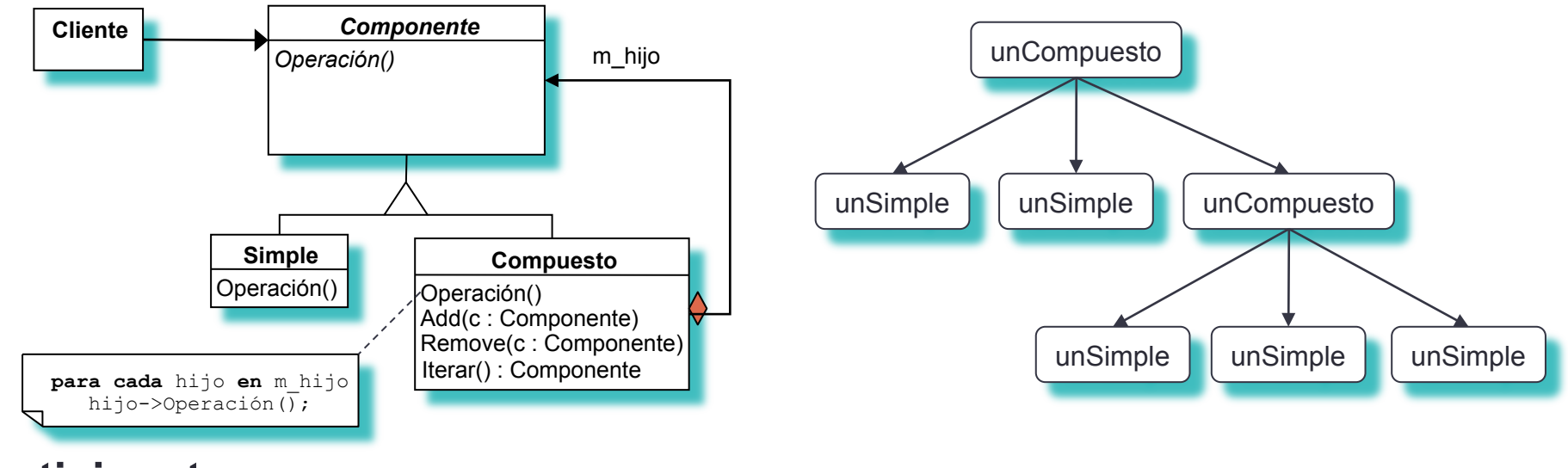

#### **Participantes:**

- **Componente**: declara una clase abstracta para la composición de objetos.
- **Simple**: representa los objetos de la composición que no tienen hijos e implementa sus operaciones.
- **Compuesto**: implementa las operaciones para los componentes con hijos y almacena a los hijos.
- **Cliente**: utiliza objetos de la composición mediante la interfaz de Componente.

Ejemplo: La jerarquía de clases de AWT (Abstract Window Toolkit)

- Sirve para diseñar clases que agrupen a objetos complejos, los cuales a su vez están formados por objetos complejos y/o simples.
- La jerarquía de clases AWT se ha diseñado según el patrón COMPOSITE.

#### Ejemplo: La jerarquía de clases de AWT

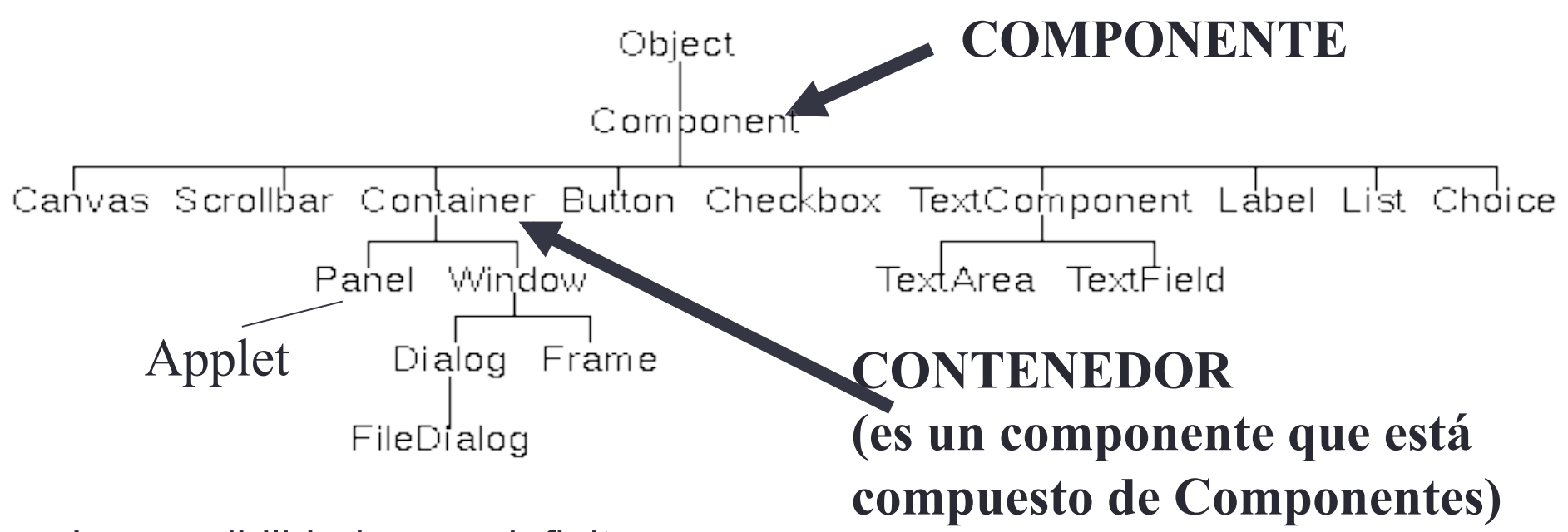

Las posibilidades son infinitas…

- Una **ventana** formada por 2 **cajas de texto, 2 campos de texto, 3 botones**, 1 **panel** que contenga 5 **casillas de validación** y una **lista desplegable**.
- Una **ventana** formada por 2 **etiquetas, 2 campos de texto y un botón.** Además, añadir nuevos tipos de contenedores y de componentes no sería muy costoso (estaríamos ante una solución extensible).

Un diseño francamente malo

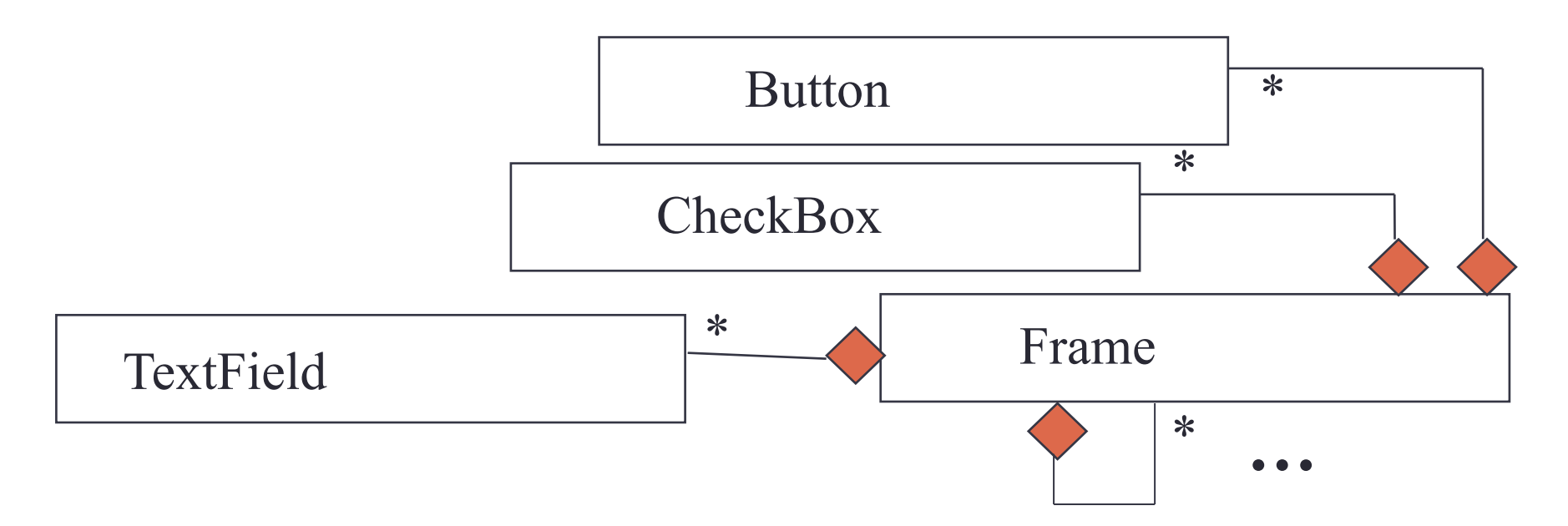

- Se necesitarían métodos addButton, addCheckBox, addTextField, addFrame en la clase Frame (y los correspondientes a todos los que faltan)
- Además el diagrama está muy incompleto, ya que un Button puede ser componente de un Panel, Dialog, …
- Si se quisiera añadir un nuevo componente XXX, habría que cambiar la clase Frame y añadir el método addXXX (nada extensible)

### Clasificación de los patrones

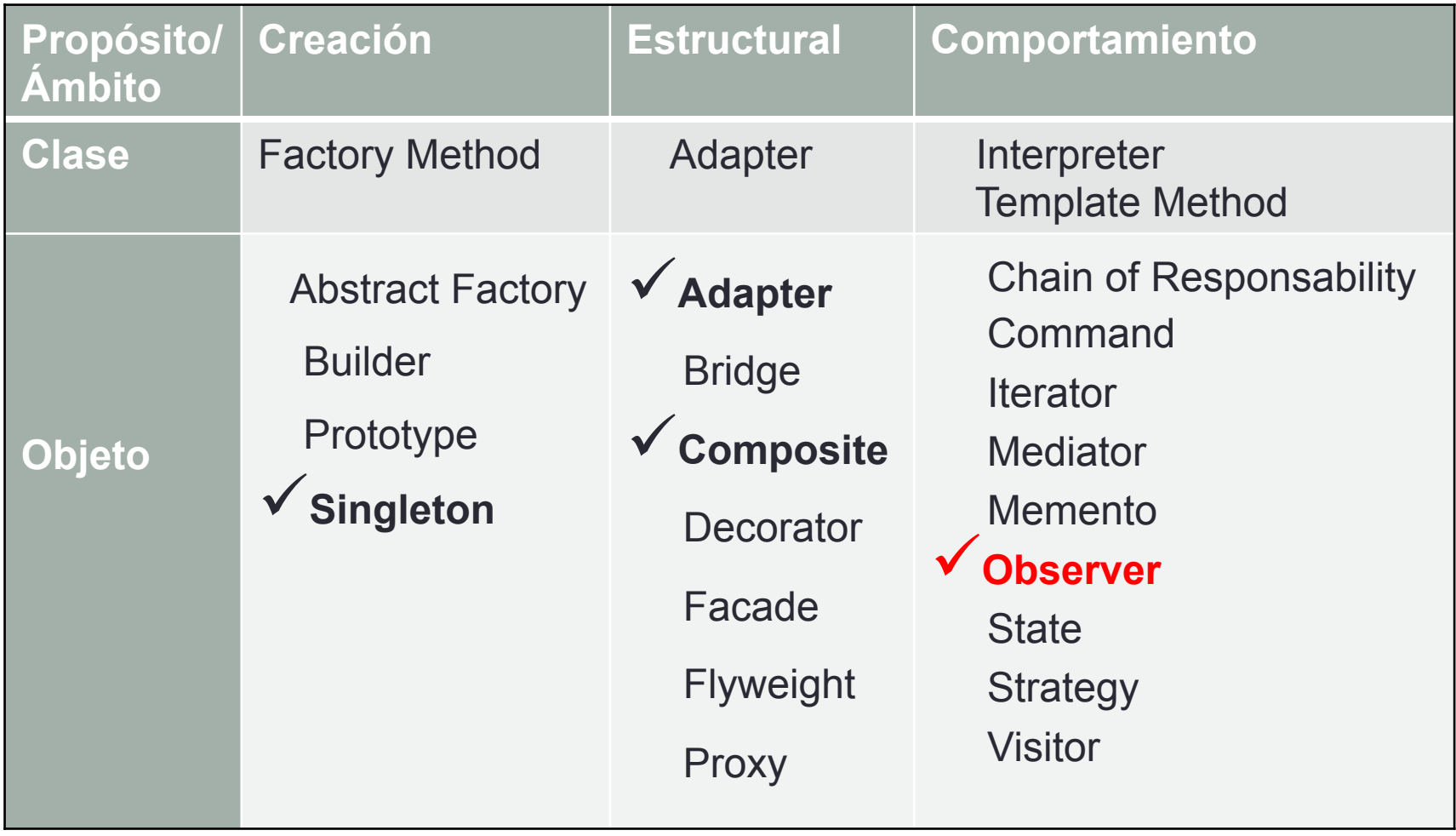

### • **Utilidad:**

• Definir una dependencia *1:n* de forma que cuando el objeto *1* cambie su estado, los *n* objetos sean notificados y se actualicen automáticamente.

#### • **Motivación:**

• En un toolkit de GUI, separar los objetos de presentación (**vistas**) de los objetos de datos, de forma que se puedan tener varias vistas sincronizadas de los mismos datos (**editorsubscriptor**).

### Patrón OBSERVER Ejemplo

#### $\frac{1}{2}mvc.x/s:3$  $\Box$ o $\boxtimes$  $\frac{1}{2}mvc.x/s:1$  $\Box$ o $\boxtimes$  $\frac{1}{2}$  mvc.xls:3  $\Box$ o $\boxtimes$ B  $\mathbf{C}$ D  $\mathbf{A}$ Ē  $\overline{1}$ b a c  $\overline{2}$ 60% 30% 10%  $\boldsymbol{x}$ 50% 30%  $20\%$ 3 v 80% 10% 10%  $\overline{\mathbf{4}}$ z  $\begin{array}{|c|c|c|c|c|}\hline & & & \\ \hline \multicolumn{3}{|c|}{\textbf{H}} \multicolumn{3}{|c|}{\textbf{H}} & \multicolumn{3}{|c|}{\textbf{H}} \multicolumn{3}{|c|}{\textbf{H}} & \multicolumn{3}{|c|}{\textbf{H}} \multicolumn{3}{|c|}{\textbf{H}} & \multicolumn{3}{|c|}{\textbf{H}} & \multicolumn{3}{|c|}{\textbf{H}} & \multicolumn{3}{|c|}{\textbf{H}} & \multicolumn{3}{|c|}{\textbf{H}} & \multicolumn{3}{|c|}{\textbf{H}}$ or) H 4 | H | Gráfico de barras | Gráfico de tarta / ∃⊡ ∠  $\mathbf{h}$  $\epsilon$ - 도로<br>- 도로 H 4 | H | Gráfico de barras / Gráfico det | 4 | ٠ notificación de cambio  $---\rightarrow$  peticiones, modificaciones **a = 50%**   $b = 30%$ **c = 20% sujeto**

#### **observadores**

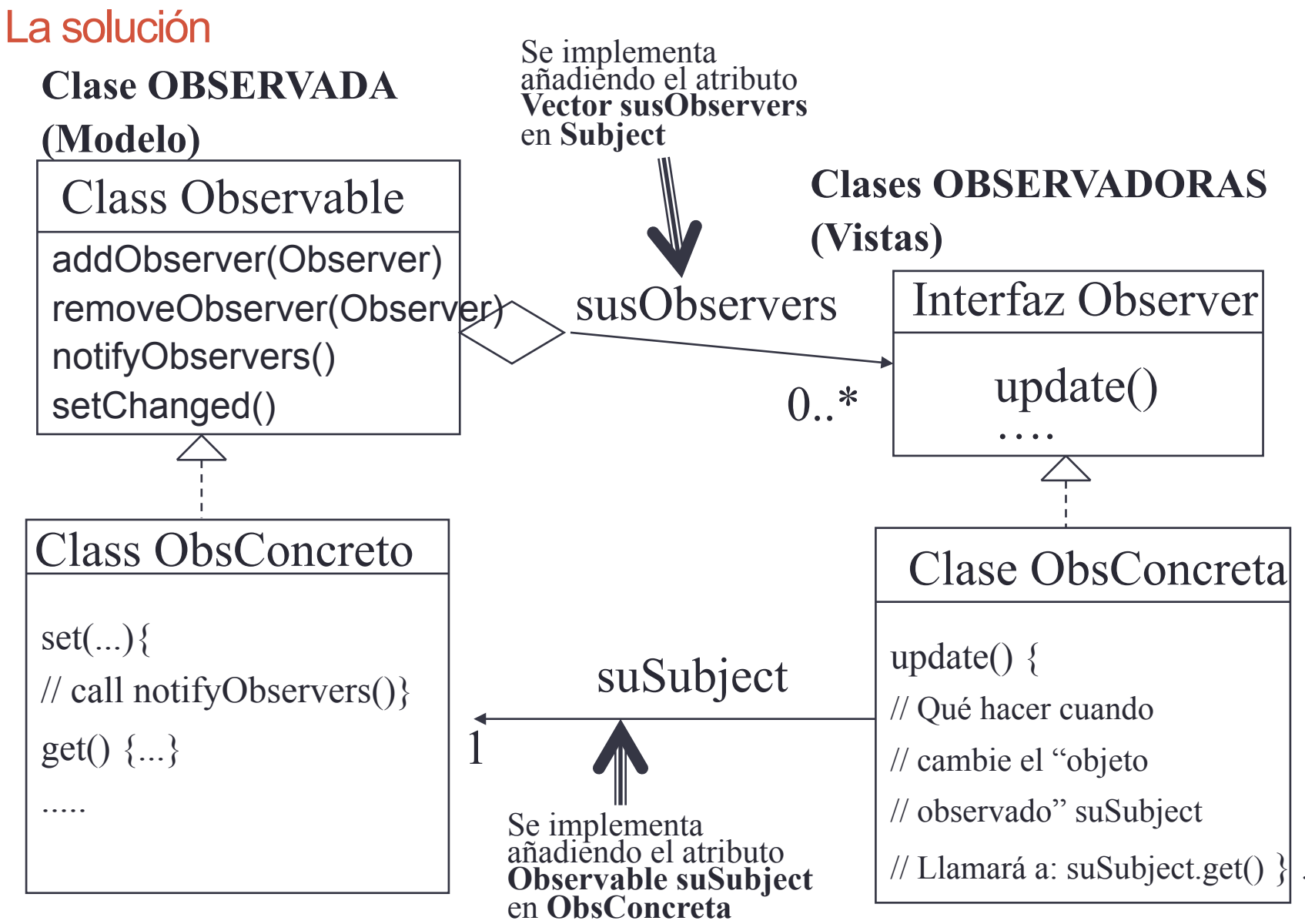

Diagrama de interacción

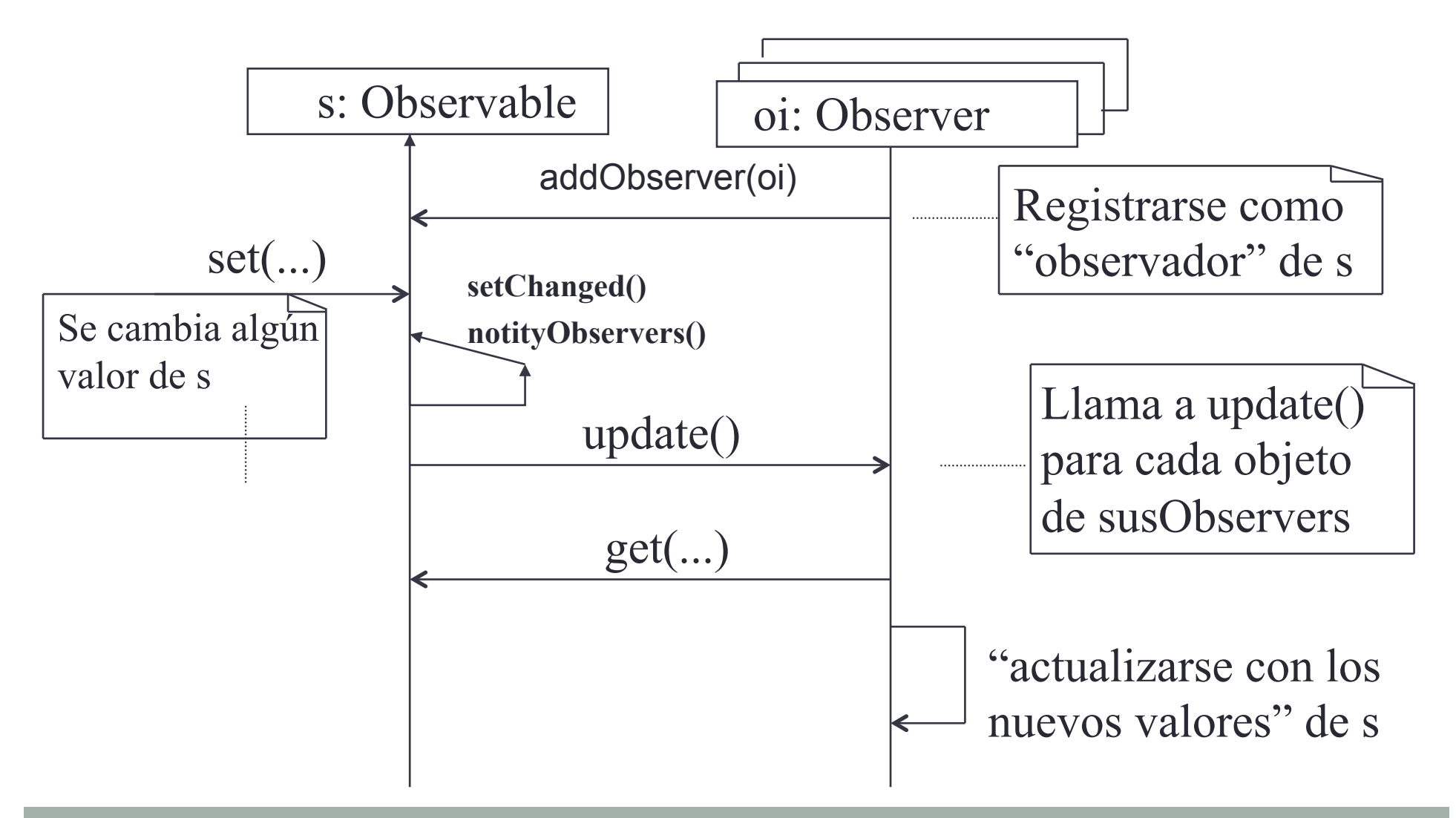

La clase *Observable* y la interfaz *Observer de java.Util*

#### **La clase Observable**

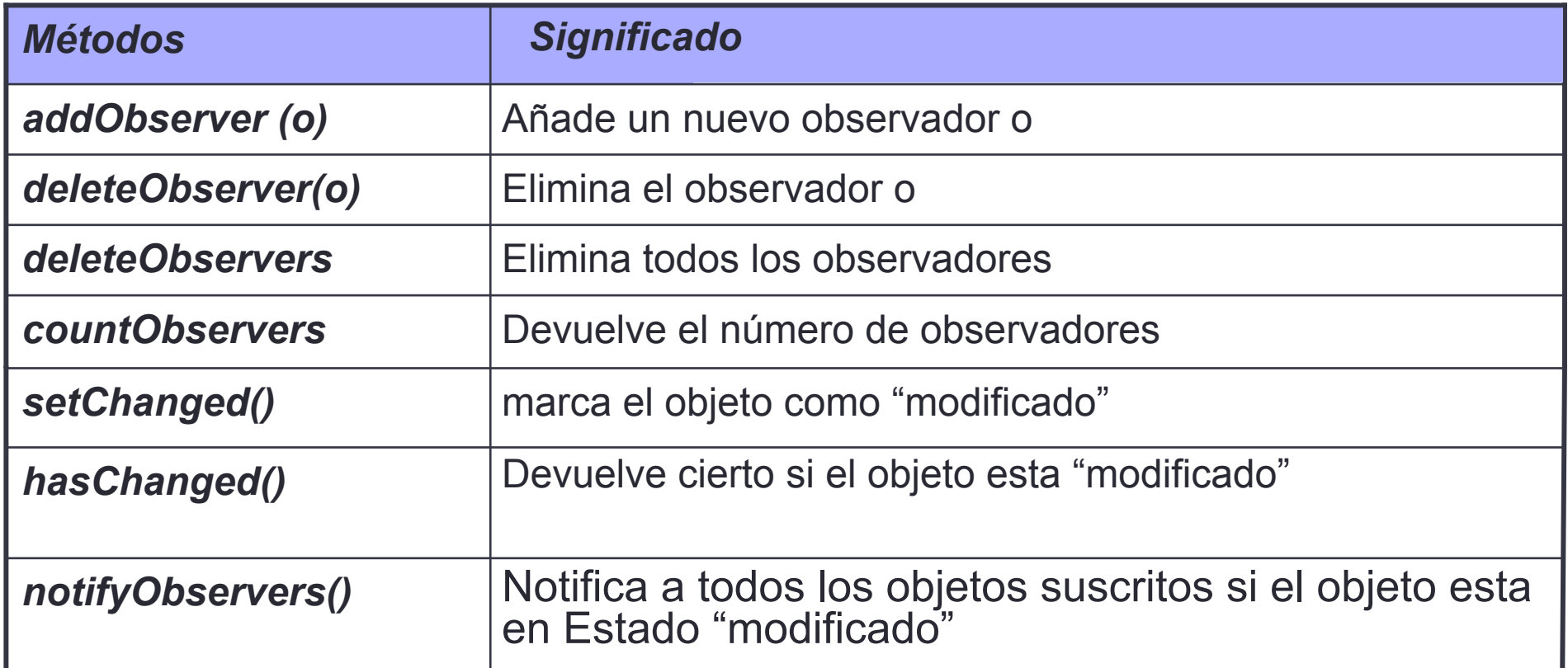

#### **La interfaz Observer**

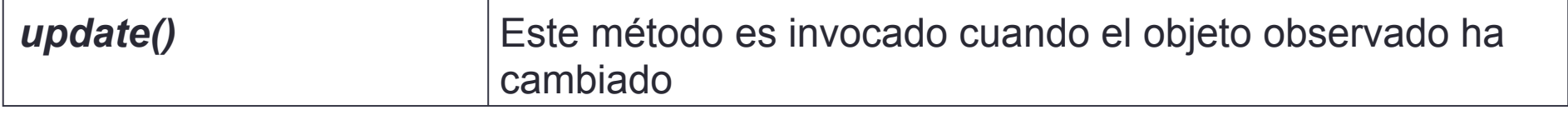

Ejemplo: Enunciado

• Se desea realizar una aplicación que cuando se seleccione un color en el desplegable (es decir, AZUL)

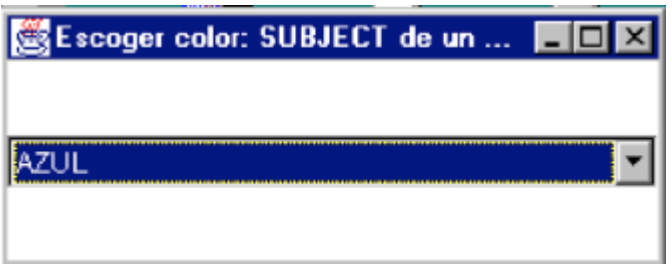

• Cambie el color de sus 2 ventanas

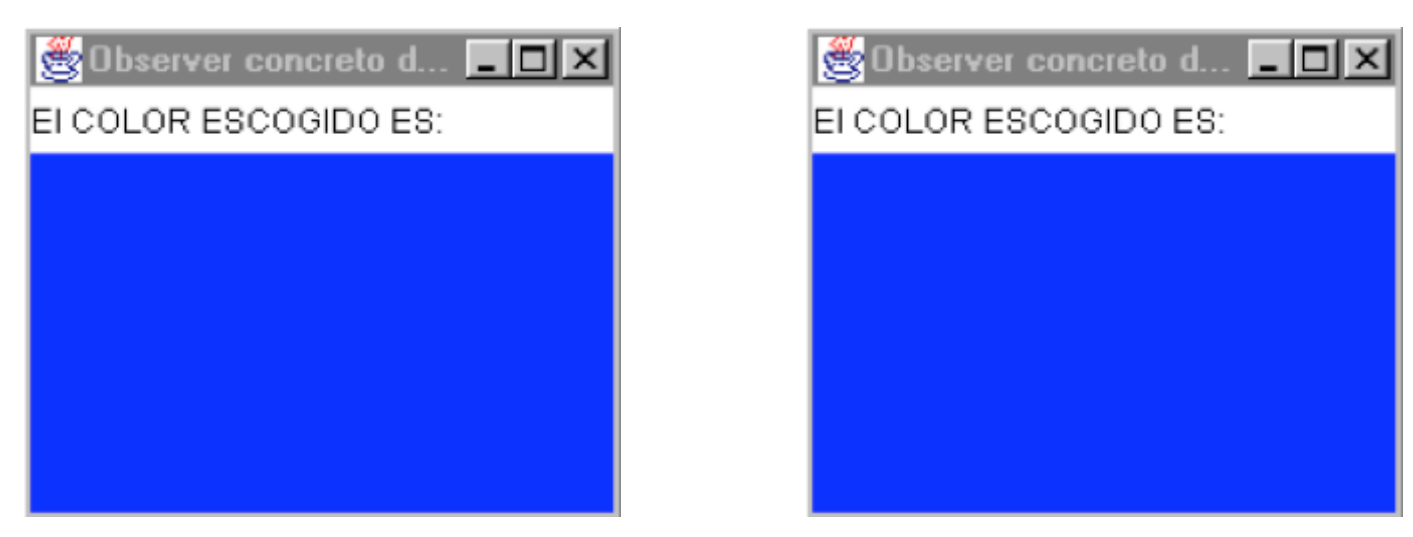

#### Ejemplo en ejecución

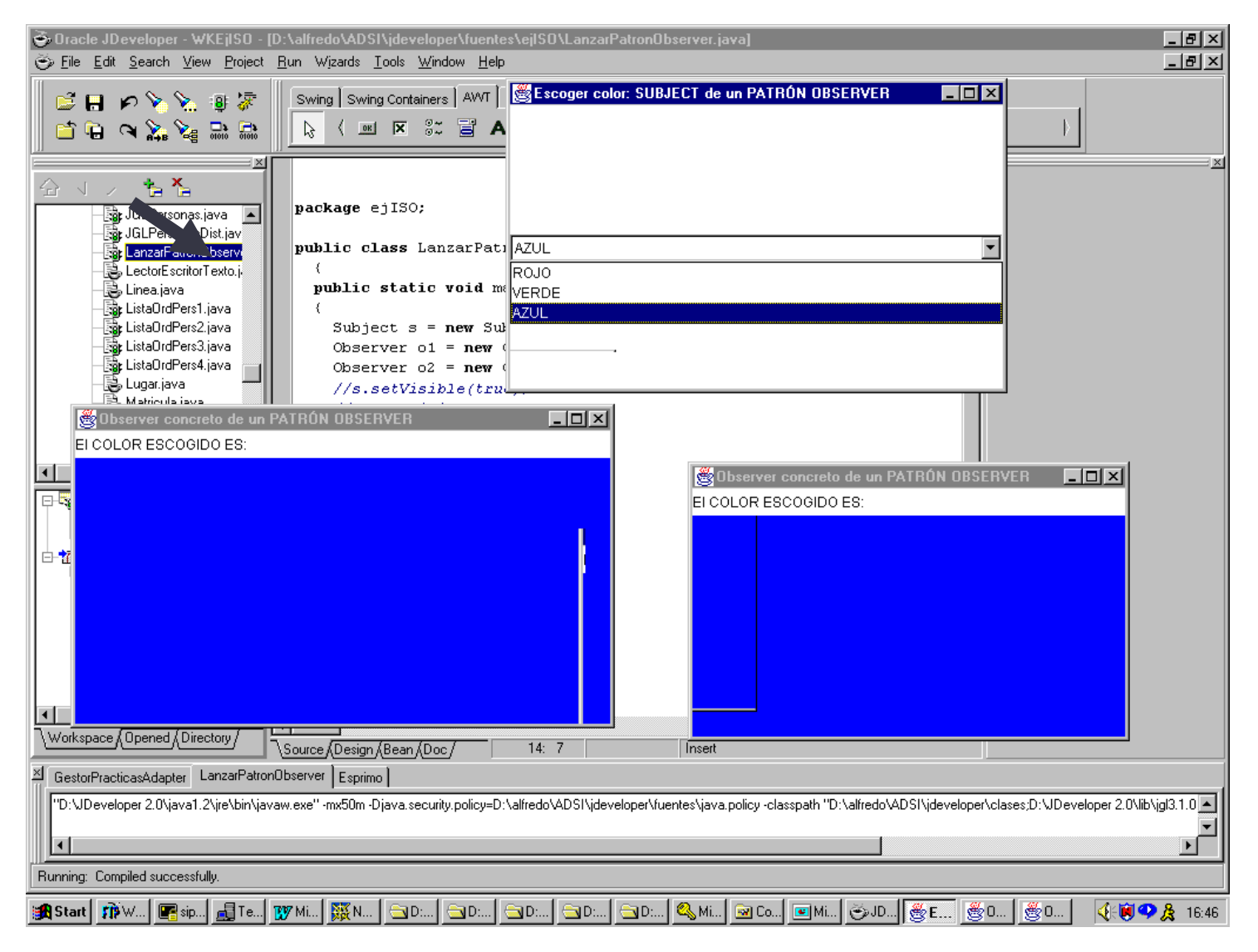

40

La vista. Implementa interfaz *Observer*

public class ObserverQuePinta extends Frame **implements Observer**{

```
Label label1 = new Label();
Panel panel1 = new Panel();
```
 **Observable suSubject;** 

```
 public ObserverQuePinta(Observable s) { 
       suSubject = s; 
        s.addObserver(this);
```

```
 } 
public void update() {
```

```
 String c = suSubject.getColor();
```
 if (c.equals("ROJO")) panel1.setBackground(Color.red); else if (c.equals("VERDE")) panel1.setBackground(Color.green); else if (c.equals("AZUL")) panel1.setBackground(Color.blue);

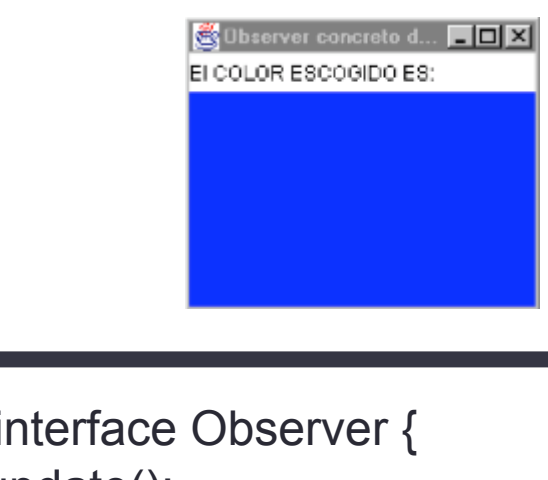

public interface Observer { void update();

}

}

}

```
public class Modelo extends Observable { 
  String elColor; //Este es el modelo. Guarda el color seleccionado 
  Choice choice1 = new Choice(); 
  public Subject() { 
        choice1.addItem("ROJO"); choice1.addItem("VERDE"); 
         choice1.addItem("AZUL"); 
         choice1.addItemListener(new java.awt.event.ItemListener() { 
                  public void itemStateChanged(ItemEvent e) { 
                            //se guarda el color seleccionado 
                            elColor=choice1.getSelectedItem(); 
                           // Cambia el estado del objeto 
                            setChanged(); 
                           // Notifica a sus observadores 
                            notifyObservers(); }} 
  } 
 Ejemplo 2. El modelo. Extiende la clase Observable
```

```
 public String getColor() { 
         // Se devuelve el color seleccionado 
        return elColor; 
 }
```
}

El programa que crea y relaciona las vistas y el modelo

**Observable m = new Modelo(); Observer o1 = new ObserverQuePinta(m); Observer o2 = new ObserverQuePinta(m);**

### CREACIÓN DE OBJETOS OBSERVABLE Y OBSERVER

Adaptabilidad de la solución. Posibles cambios

• Se quiere añadir un nuevo OBSERVER que en vez de pintar escriba un número para cada color (1 si ROJO, 2 si VERDE, 3 si AZUL).

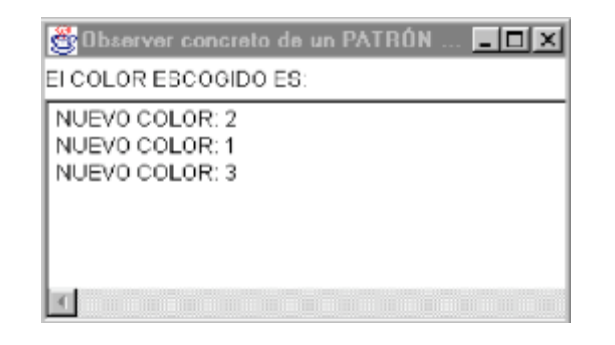

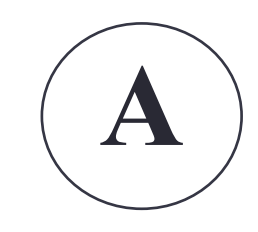

• Se quiere cambiar el SUBJECT para escoger el color pinchando en un Checkbox en vez de escogerlo de un Choice.

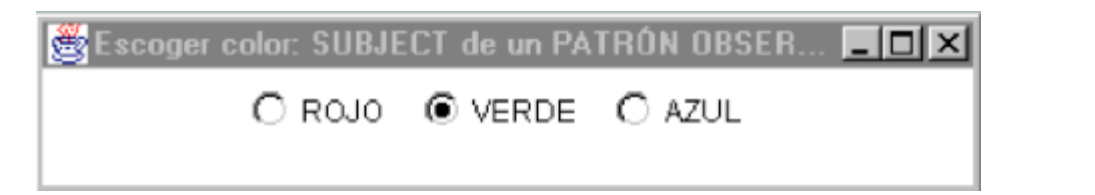

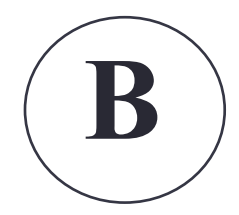

Extensión A. Añadir un nuevo *Observer*

```
public class ObserverQueEscribeNums extends Frame
                   implements Observer{ 
 Label label1 = new Label();
  TextArea textArea1 = new TextArea();
  Subject suSubject; 
  public ObserverQueEscribeNums(Subject s) { 
        suSubject = s; 
         s.addObserver(this); ... } 
public void update() { 
   String c = suSubject.getColor(); 
   if (c.equals("ROJO")) 
        textArea1.append("NUEVO COLOR: "+1+"\n"); 
   else if (c.equals("VERDE")) 
        textArea1.append("NUEVO COLOR: "+2+"\n");
   else if (c.equals("AZUL")) 
        textArea1.append("NUEVO COLOR: "+3+"\n");
 }
```
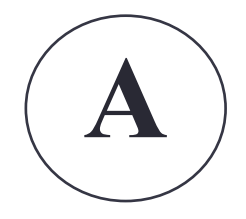

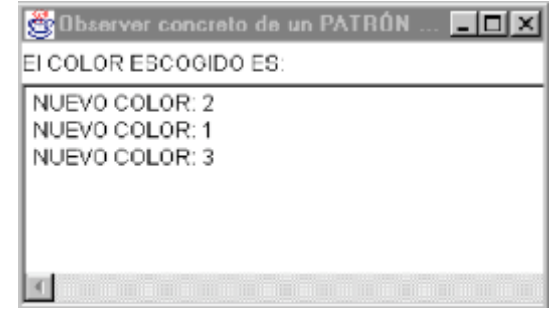

}

```
Patrón OBSERVER 
  Extensión B. Cambiar el Observable 
                                                                   B 
public class Modelo extends Observable { 
  String elColor //Este sigue siendo el Modelo 
  Checkbox checkbox1 = new Checkbox(); 
  Checkbox checkbox2 = new Checkbox(); // ... y checkbox3 
  CheckboxGroup checkboxGroup1 = new CheckboxGroup(); 
  public Subject() { 
     checkbox1.setLabel("ROJO"); 
     checkbox1.setCheckboxGroup(checkboxGroup1); 
     checkbox1.addItemListener(new java.awt.event.ItemListener() { 
      public void itemStateChanged(ItemEvent e) { 
          elColor=checkboxGroup1.getSelectedCheckbox().getLabel(); 
          setChanged(); 
         notifyObservers(); } });
     checkbox2.setLabel("VERDE"); // y checkbox3.setLabel("AZUL");... 
  public String getColor() { 
                                    Escoger color: SUBJECT de un PATRÓN OBSER... IOD X
   return elColor; 
                                            ○ ROJO · IO VERDE · ○ AZUL
 } 
 } 
      46
```
#### Versión final con varios *Observers* y *Observables*

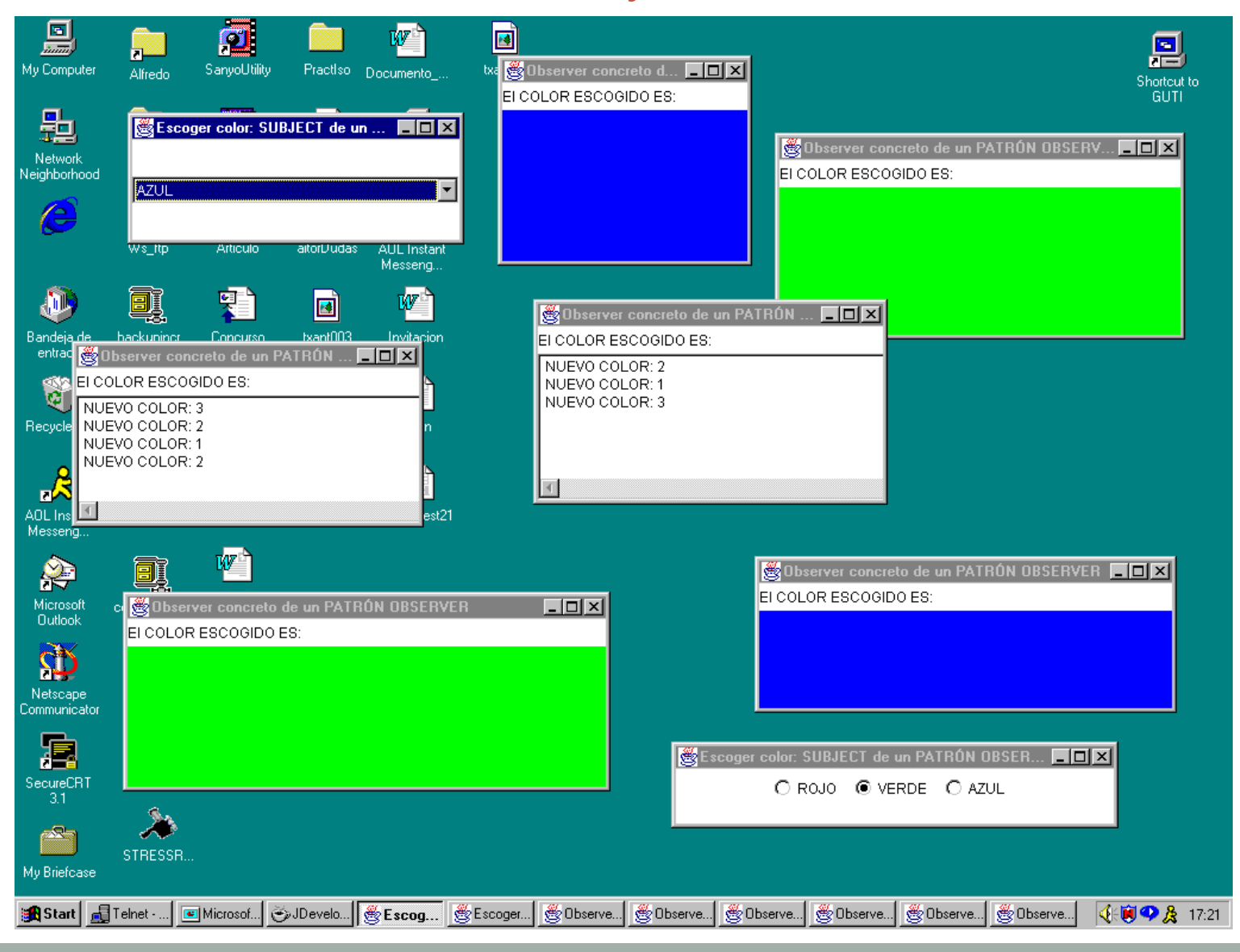

47